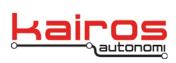

Kairos Autonomi 498 W. 8360 S. Sandy, Utah 84070 801-255-2950 (office) 801-907-7870 (fax) www.kairosautonomi.com

# Command Set for Autonomous Vehicle Interpretation Language (AVIL)

Command and control of an autonomous vehicle involves many layers of hardware, software, and system design. Communications between those layers is the job of various protocols. This document describes a communications protocol used to communicate between a human controlled host and a software driven autonomous land vehicle.

Name: Autonomous Vehicle Interpretation Language (AVIL)

| INFO, comment          | Information                                                                                                    |
|------------------------|----------------------------------------------------------------------------------------------------|
| PAUSE, timems          | Pause command in milliseconds.                                                                                                    |
| WAIT, user text        | Wait for user response to continue, if Debug On.                                                                                                   |
| END                    | Terminate execution, optional user text is displayed.                                                                                              |
| DEBUG, mode            | Turn on or off debug mode.                                                                                                    |
| STARTELAPSED           | Start the elapsed timer or reset it.                                                                                                    |
| ELAPSED                | Print the elapsed time since start, does not reset.                                                                                                |
| UPDATE,state           | Enable and disable updating of screen parameters, ON or OFF.                                                                                       |
| CYCLE,ms               | Set the cycle time of system execution.                                                                                                    |
| SPEEDTEST              | Increment SpeedTest shared variable each cycle.                                                                                                    |
| SETVAR, varname        | Set value of variable for expression evaluator, only VAR1 and VAR2 valid.                                                                          |
| INCLUDE, filename, (#) | Begin execution from filespec referenced from the application directory, resume when done, reentrant and nestable. # = number of times to execute. |

Table 1: Language Control

Company Confidential © 2013, Kairos Autonomi® Scalable Autonomy™

**AVIL** v.01.00.01

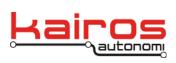

| Table | 2:       | User | Interaction |
|-------|----------|------|-------------|
| rubic | <u> </u> | 0007 | monuolion   |

| SAVE,(PROMPT)                 | Saves the cmd & action list, optional prompt for data.                |
|-------------------------------|-----------------------------------------------------------------------|
| MSG, comment                  | Add a comment to the action screen and log.                           |
| PROMPTYESNO, yes/no, question | Ask the user to respond yes/no to a question. Saved to actions & log. |
| PROMPT, prompt_msg            | Ask the user to input data, saved to actions & log.                   |

Table 3: Indicators and Status

| STATUS                  | Displays acc,gps,cmp status.                   |
|-------------------------|------------------------------------------------|
| LOGGING, mode           | On/Off.                                        |
| LCD, text               | Display message on user screen.                |
| INDICATORS, mode        | Off, all, left, right, active, warning, ready. |
| MARKER, mode            | Set trail marker on, off or pulse.             |
| MP3PLAY, file#          | Play MP3 file#.                                |
| MP3STOP                 | Stop playing MP3 file.                         |
| RADIO, mode             | ON, OFF.                                       |
| RADIOMSG, msg           | Send message to radio messaging system.        |
| ENC2, <yes,no></yes,no> | Show ENC2 on the LCD.                          |

# Table 4: Basic Vehicle Control

| LIGHTS, mode                                                           | High, low, off.             |                                                                          |
|------------------------------------------------------------------------|-----------------------------|--------------------------------------------------------------------------|
| ENGINE, mode                                                           | Set engine to enable, disat | ole, start, stop.                                                        |
| Company Confidential<br>© 2013, Kairos Autonomi®<br>Scalable Autonomy™ | <b>AVIL</b><br>v.01.00.01   | Page 2 of 5<br>2014-06-03 / 15:54<br>AVIL Command Set<br>01_00_00_01.doc |

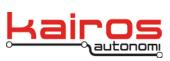

Kairos Autonomi 498 W. 8360 S. Sandy, Utah 84070 801-255-2950 (office) 801-907-7870 (fax) www.kairosautonomi.com

|                           | 1 1                                                                                                |
|---------------------------|----------------------------------------------------------------------------------------------------|
| *RPM, x                   | Maintain vehicle RPM, in RPM.                                                                      |
| *SPEED, x                 | Maintain vehicle speed, in MPH.                                                                    |
| MAXTHROTTLE, %            | Set maximum throttle position usable.                                                              |
| FRONTBRAKE, %,mS          | Vehicle Command, front brake in percentage in milli-<br>seconds (mS).                              |
| REARBRAKE, %,mS           | Vehicle Command, front brake in percentage In milli-<br>seconds (mS).                              |
| THROTTLE, 1-1000,mS       | Vehicle Command, throttle value in percentage of max throttle in milli-seconds (mS).               |
| MOTION, dist, steer angle | Driving parameters in machine units, accepts 0 distance and just turns steering. Accepts formulas. |
| STEER, angle              | Set steering angle, +-22 degrees.                                                                  |
| MSTEER, enc counts        | Set steering to raw encoder positions.                                                             |
| STOP                      | Brakes on, throttle off.                                                                           |
| MANUAL                    | Steering off, brakes off, human mode.                                                              |
| FULLSTOP                  | Applies brakes until fully stopped, no rolling, then manual mode.                                  |

# Table 5: Complex Vehicle Control

| *DIRECTION, dir              | Set direction to be forward or reverse.                                                                                      |
|------------------------------|----------------------------------------------------------------------------------------------------|
| DRIVE, dist., steering angle | Driving in feet and degrees. Accepts formulas.                                                                               |
| COMPASS, dist, bearing       | Drive machine units using compass bearing.<br>Use radians or rad(degrees) formula. Accepts<br>formulas. Accepts CUR_BEARING. |
| DRIVECOMPASS, dist, bearing  | Drive dist in feet using compass bearing. Use radians or rad(degrees) formula. Accepts formulas. Accepts CUR_BEARING.        |

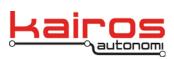

| GPS, long, lat, lbo   | Go to GPS location, in decimal coordinates, up<br>to Lateral Boundary Offset (lbo). Accepts<br>GPS_LAT, GPS_LON. |
|-----------------------|----------------------------------------------------------------------------------------------------|
| GPST,long,lat,lbo,spd | Same as GPS but with throttle command.                                                                           |

| GPSSPOKE,dist,head | Set GPS point specified feet from current point in specified compass heading. |  |
|--------------------|-------------------------------------------------------------------------------|--|
| GPSPATHRESET       | Reset and restart the path point and automatically find next RDDF point.      |  |
| GPSNEXT            | Go to next defined GPS point in waypoint file.                                |  |
| GPSPATH            | Follow loaded waypoint file until end.                                        |  |

## Table 6: Pathing Vehicle Control

## Table 7: I/O Management

| Table T. I/O Management     |                                                                                                    |
|-----------------------------|----------------------------------------------------------------------------------------------------|
| COMPASSTOUSE, cmp           | cmp is: CMP1(default), CMP2, GPS1CMP, GPS2CMP, GPS3CMP.                                                                              |
| GPSTOUSE, gps               | gps is: GPS1(default), GPS2, GPS3.                                                                                                   |
| CALIBRATE, device           | Begin calibration sequence for steering, CMP1, CMP2, ALL_COMPASSES, distance, or turning.                                            |
| HANDLE_ANOMALY,mode on/off. | Turns off compass driving over anomalies.                                                                                            |
| USEAUTOCMP, <dev></dev>     | CMP1, CMP2, GPS1CMP, GPS2CMP. This<br>command must be followed by<br>COMPASSTOUSE,AUTOCMP.<br>JOGSTACK,d_bfr_jog,d_in_jog,steer_ang. |
| LOWPOWER,state              | Set low power mode ON or OFF.                                                                                                    |

#### Table 8: Object Avoidance

| SMARTJOG, state                                                        | Turn on or off the usa    | age of SmartJog.                                                         |
|------------------------------------------------------------------------|---------------------------|--------------------------------------------------------------------------|
| CENTERLINE,value                                                       | Set centerline value f    | or jogging.                                                              |
| Company Confidential<br>© 2013, Kairos Autonomi®<br>Scalable Autonomy™ | <b>AVIL</b><br>v.01.00.01 | Page 4 of 5<br>2014-06-03 / 15:54<br>AVIL Command Set<br>01_00_00_01.doc |

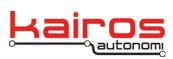

| JOGSTACK, bdist, jdist, joga  | Place value in jog stack for jogging in bdist for a distance of jdist at an angle of joga. Distance is in feet and angle in degrees.         |
|-------------------------------|----------------------------------------------------------------------------------------------------|
| MJOGSTACK, bdist, jdist, joga | Place value in jog stack for jogging in bdist for a distance of jdist at an angle of joga. Distance is in ticks and angle in encoder counts. |

#### Table 9: Advanced Set

| *Load, route           | Load map track to follow.          |
|------------------------|------------------------------------|
| *Follow                | Follow track.                      |
| *Avoidance, state      | On, off.                           |
| *IF flag THEN action   | Flag and action defined by system. |
| *Userulefile, rulefile | Load and use supplied rule base.   |

\* Commands with a single '\*' are not implemented

\*\* Parameters for DRIVE and MOTION are passed through an expression evaluation ActiveX control prior to usage. Angular measurements should be in degrees.

## Notes:

- All commands are case insensitive
- All commands are separated by commas
- All numbers are integers unless otherwise noted
- Some commands wait until complete M, wait, pause
- Other commands execute quickly Throttle, FrontBrake, etc.
- Invalid or incomplete commands are ignored. In debug mode a message comes up. An indication is always sent to the action list
- Degrees are positive to right.

## **Future Additions**

- 2 letter mnemonics for each command text type
- Look into comma elimination
- Look into formula evaluation

| Company Confidential     | AVIL       |
|--------------------------|------------|
| © 2013, Kairos Autonomi® | v.01.00.01 |
| Scalable Autonomy™       |            |

Page 5 of 5 2014-06-03 / 15:54 AVIL Command Set 01\_00\_00\_01.doc